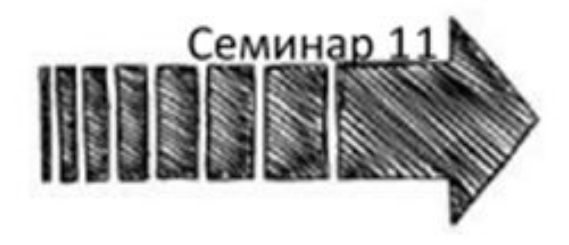

# Установка и удаление программ

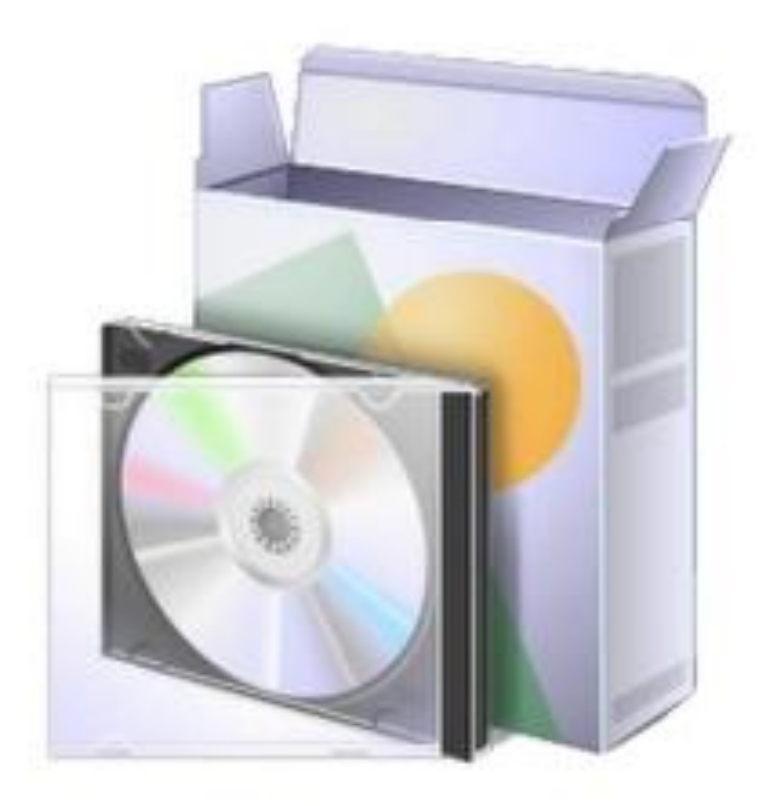

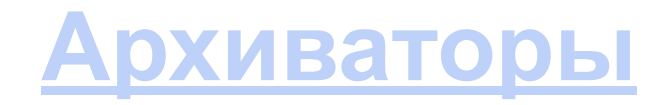

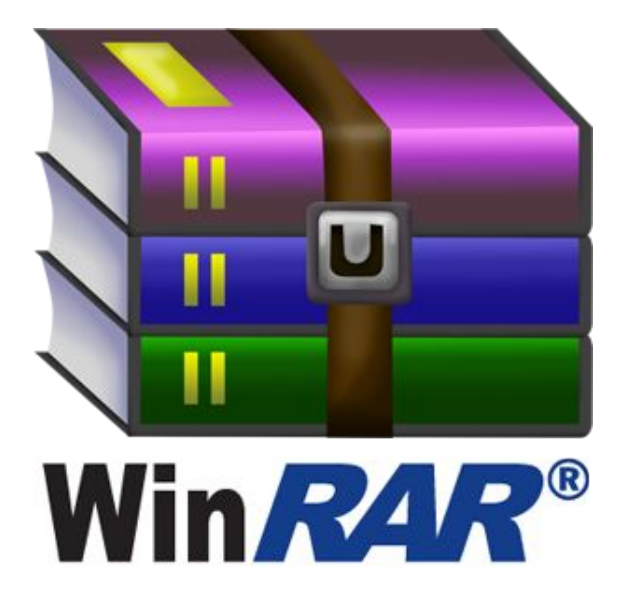

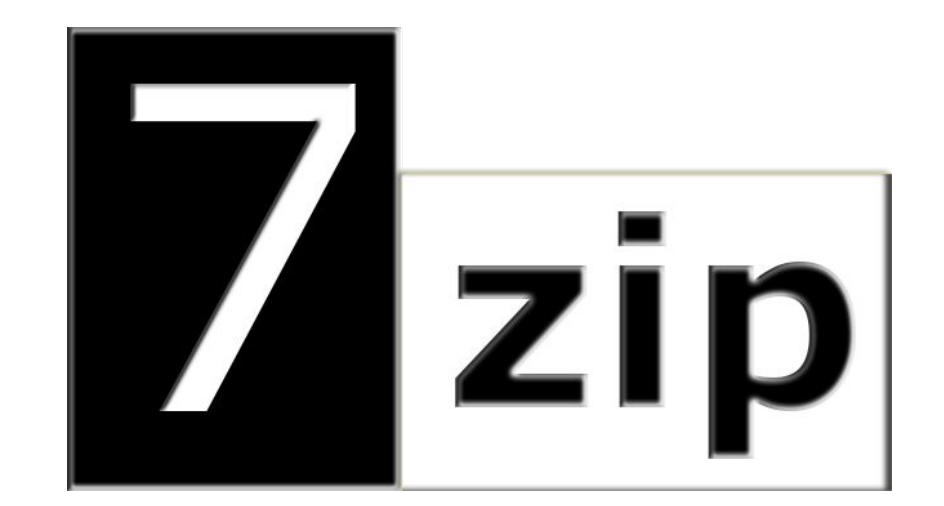

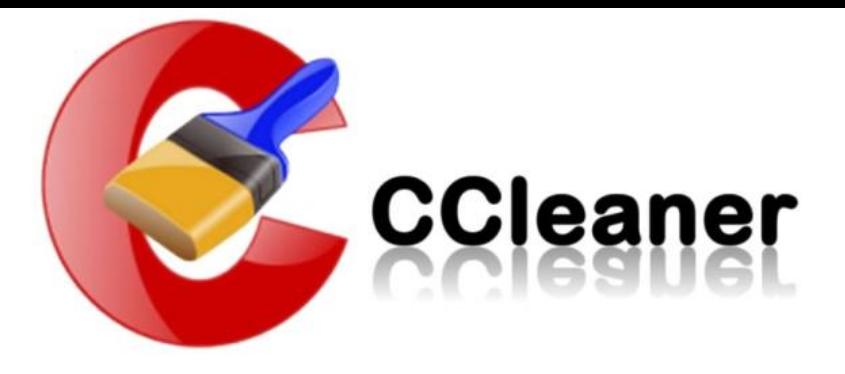

Итак, основная задача программы - оптимизировать работу компьютера. Делает это она с помощью нескольких инструментов:

- 1. Анализ и очистка скопления ненужных файлов (например, временных файлов, которые загружают браузеры при работе в сети Интернет) -«Очистка».
- 2. Анализ и исправление ошибок в реестре «Реестр».
- Полное удаление программ с зачисткой всех данных, которые программа 3. создавала.
- 4. Работа с автозагрузкой отключение или удаление ненужных программ из автозагрузки.

# **Бесплатный набор кодеков для просмотра любых фильмов и прослушивания музыки!**

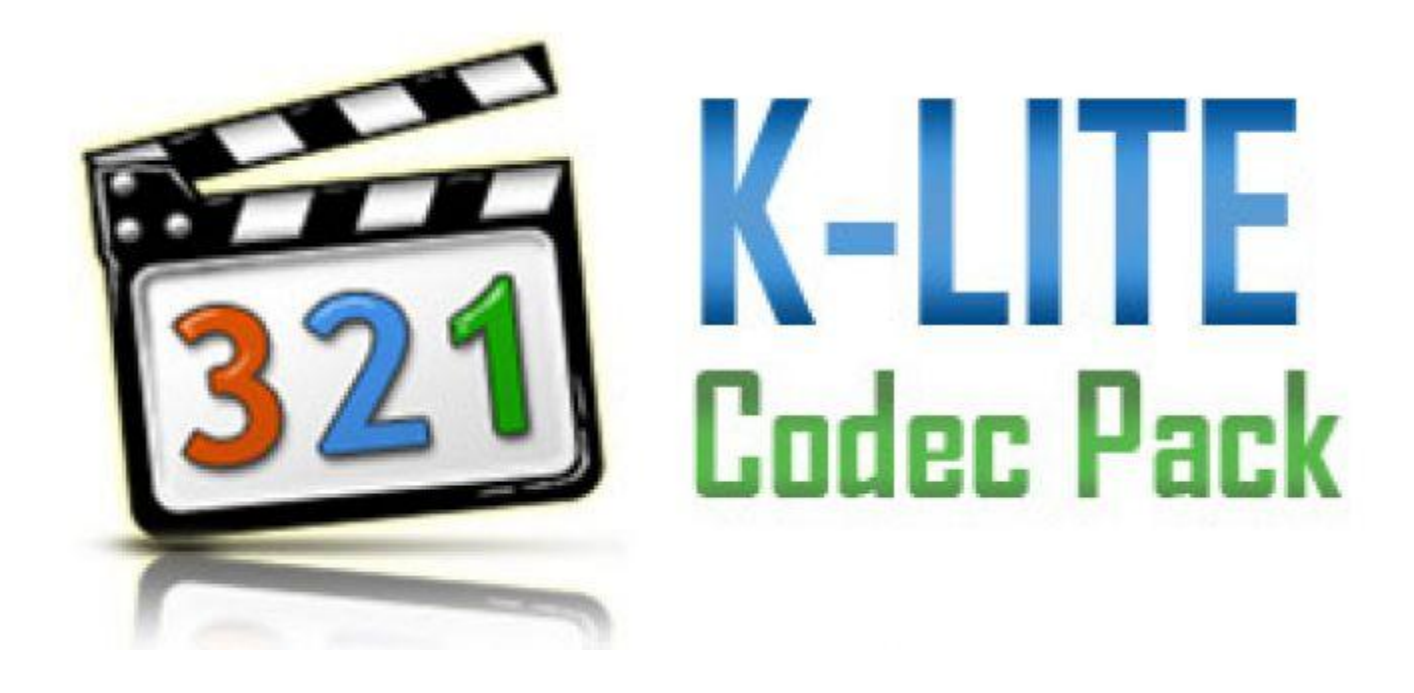

## <u>Медиапроигрывате</u>

# Медиа - аудио (звук) <sup>"Де</sup>видео (звук + изображение

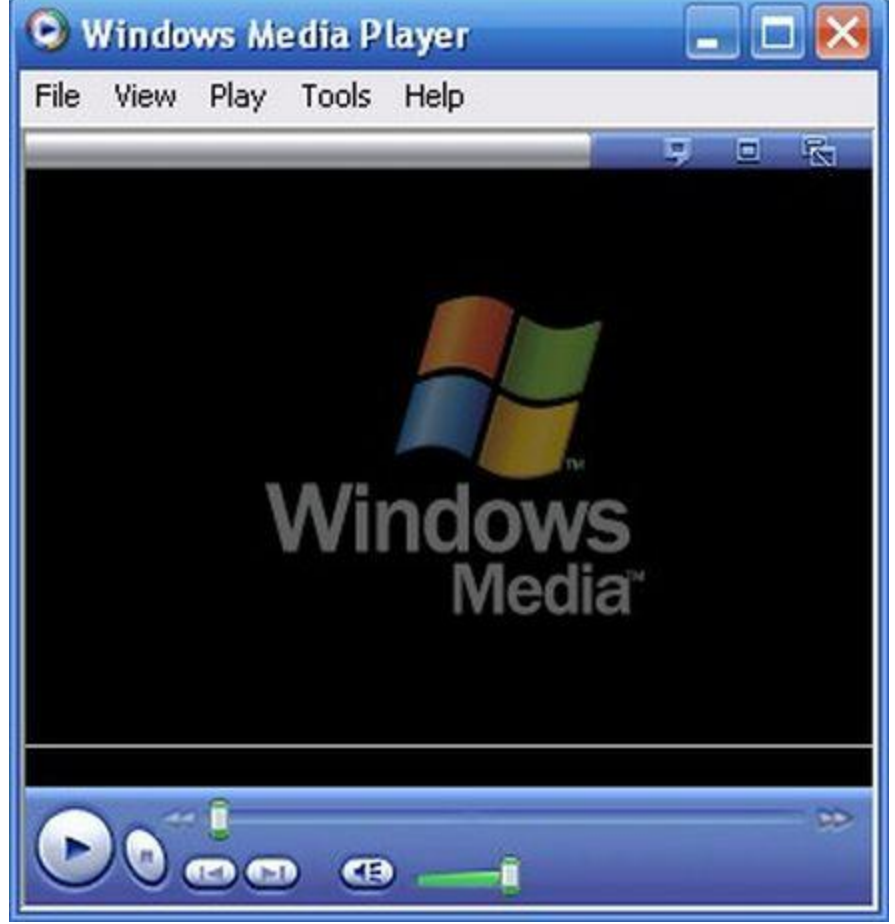

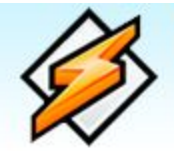

# WINAMP 5.6 МОЩНЫЙ

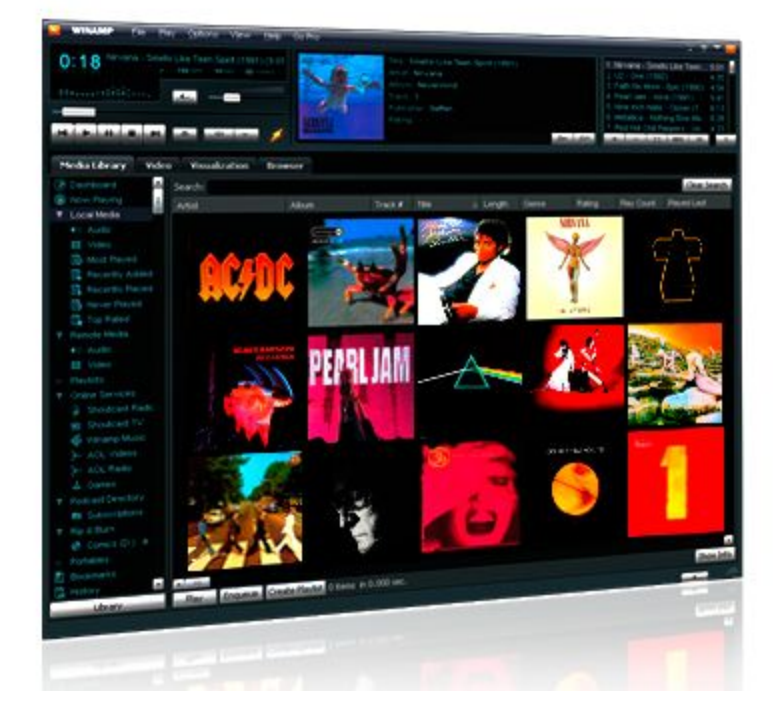

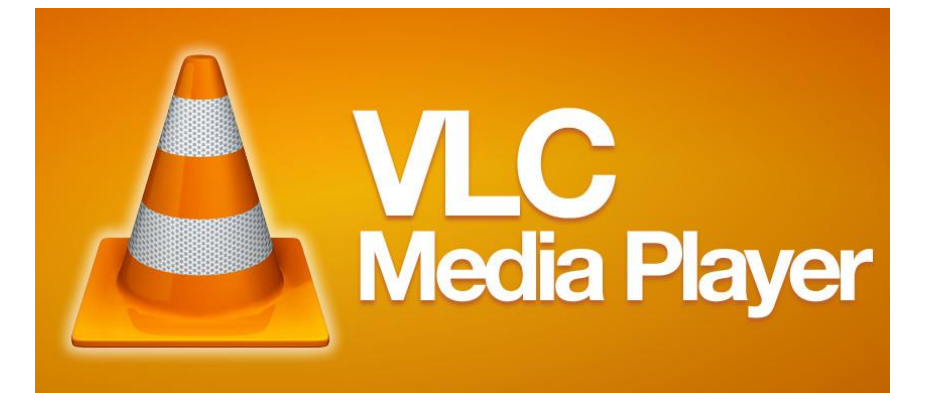

## «Ускорители» работы

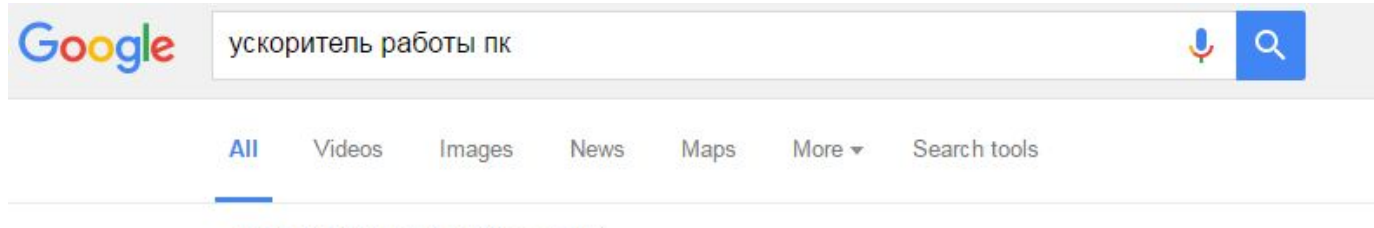

About 474,000 results (0.46 seconds)

#### Ускоритель Компьютера - программа для чистки компьютера от ...

fast-computer.su/ • Translate this page

Программа «Ускоритель Компьютера» быстро и безопасно очистит ... Вернется прежняя быстрота операций, и работа за ПК станет намного приятнее. Скачать Купить Учебник

#### Программные ускорители Windows - бесполезные полезности ... www.3dnews.ru/592564 ▼ Translate this page

Мау 27, 2010 - Всевозможных оптимизаторов и ускорителей Windows ... любые методы увеличения производительности ПК, начиная от банальной закупки ... они обещают в разы форсировать работу Windows посредством ... Game Booster · Speed Gear 7.1 · Game Turbo Booster

#### Самые ДЕЙСТВЕННЫЕ способы для ускорения вашего ПК ...

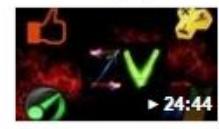

https://www.youtube.com/watch?v= rl3c3qQ6ko v Jun 3, 2013 - Uploaded by ZVimer Play Самые ДЕЙСТВЕННЫЕ способы для ускорения вашего ПК. ZVimer Play ... 24:44 Ускоритель работы компьютера бесплатно. Ускорение ...

#### Скачать Ускоритель Компьютера бесплатно

#### softcatalog.info > Система > Оптимизация • Translate this page

#### **★★★★★** Rating: 5 - 2 votes

Ускоритель Компьютера скачать бесплатно полную версию для Windows 7 / 8 / 10. ... с медленной скоростью работы операционной системы Windows, а также с ... Среди явных преимуществ программы ускорения и очистки ПК, ...

### **Домашнее задание:**

- **1) Установить CСleaner.**
- **2) «Почистить» компьютер с помощью Cсleaner (реестр не трогать).**
- **3) Посмотреть сколько места освободилось на жестком диске.**
- **4) Узнать какие форматы видеофайлов воспроизводит WinAmp, VLC и Windows Media Player. Определить какой проигрыватель воспроизводит больше всех here has a structure of the contract of the contract of the contract of the contract of the contract of the contract of the contract of the contract of the contract of the contract of the contract of the contract of the** 
	-